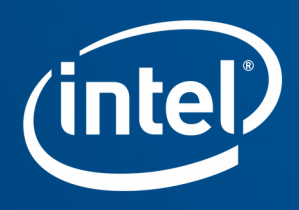

# An Introduction to i965 Assembly and Bit Twiddling Hacks Matt Turner – X.Org Developer's Conference 2018

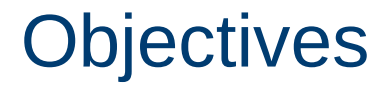

- **Introduce i965 instruction assembly** 
	- At least enough to know what you're looking at
- **Tell you how it's different from other GPUs**
- Demonstrate some interesting optimizations it allows
- **Show our method of verifying instructions are valid**

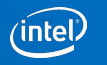

#### **Assumptions**

- Probably already familiar with some assembly language
- If you're here, maybe familiar with a GPU assembly language
- **Probably know of weird architectures or instructions** 
	- Maybe know CPUs because of weird instructions

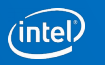

## Intel Gen Graphics (i965)

- "i965" is the name of Intel's graphics core from 2006
- We call that Gen4 graphics
- Everything since then is a descendant
	- E.g., Ironlake, Sandy Bridge, Ivy Bridge, Haswell, Broadwell, Skylake, Kaby Lake, …
- Instruction set changes like the rest of the hardware with each generation
	- But still very recognizable

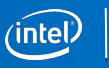

### i965 instruction set features

#### In common with other GPUs

- Source and destination modifiers
	- source: neg, abs, neg+abs; dest: saturate
- **Instruction predication** 
	- Ability to nullify an instruction
- **Unified register file** 
	- Integer and floating-point use same registers

#### Less common features

- Conditional modifiers
- Mixed type operations
	- Fewer each generation
- Vector immediate values
- Register regioning

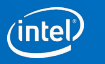

#### Common features

- Unified register file
	- Can operate on floating-point data as integer in same register (and vice versa)
	- 128 256-bit registers, usable as 8x floats, 4x doubles, 16x words, etc.
- Source modifiers
	- Written as "-", "(abs)", "-(abs)" (and sometimes "~") before a source operand
- Saturate (clamp result to 0.0 to 1.0)
	- Written as ".sat" suffix on instruction mnemonic
- Instruction predication
	- Written as "(condition)" before instruction, uses a special flag register

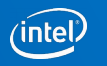

#### Trivial i965 program (glxgears fragment shader)

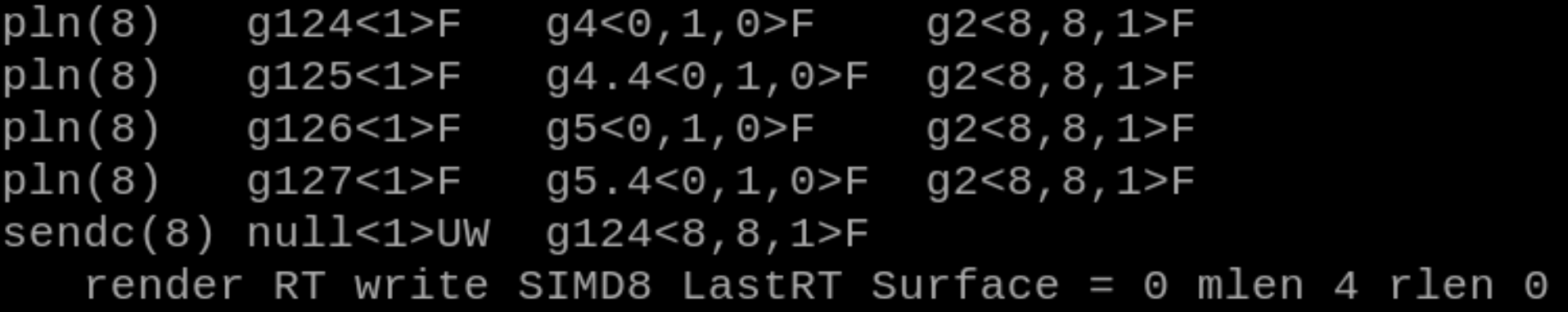

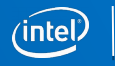

## i965 instruction set is different (but familiar...)

- GPU instruction sets are necessarily different than CPU ISAs
- Designed to execute massively parallel programs
- Today most GPU ISAs appear scalar (SPMD model)
	- Compilers are good at scalar code
	- Compiler doesn't need to know how big that "vector register" is
- i965 looks like AVX2 with channel masking (SIMD model)
	- Exposes vector architecture to compiler writer
	- Compiler must consider cross-channel interference
	- But offers lots of flexibility

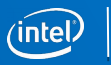

### Breaking it down

op(exec size) dest<stride>type src0<stride>type src1<stride>type

- op opcode. E.g., add, mul, mov, sel, send, etc.
- execution size Number of channels to operate on
- dest, src0, src1 Operands
	- Includes register file, register number, subregister number
- stride Parameters describing order registers' channels will be read
- $\blacksquare$  type Operand data type
	- Common types: F (float), D (32-bit doubleword), UD (32-bit unsigned)

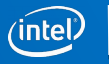

## Basic floating-point addition

op(exec size) dest<stride>type src0<stride>type src1<stride>type add(8) g4<1>F g5<8,8,1>F g6<8,8,1>F

- Adds 8 (exec size)
	- Consecutive floats in general register #5 with
	- Consecutive floats in general register #6
	- Storing in consecutive float channels of general register #4

#### Basic floating-point addition

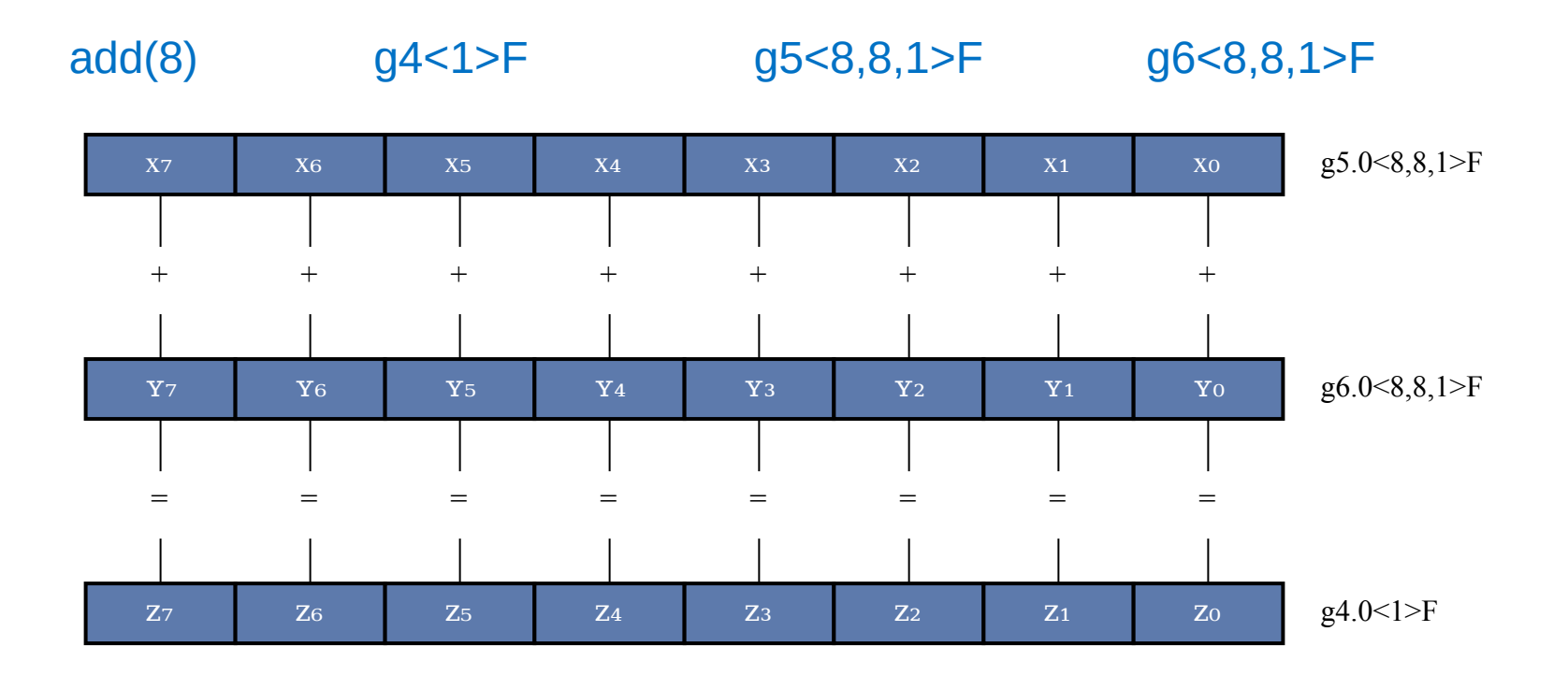

 $($ intel $\dot{\tilde{}}$ 

## Register Regioning

- Parameters of the <stride> define a *register region*
	- Defines the manner in which the registers channels are accessed
- Destination has a single parameter (just called stride) that skips components
- Sources have three parameters
	- Vertical stride, width, horizontal stride, written <V,W,H>

### Register Regioning example

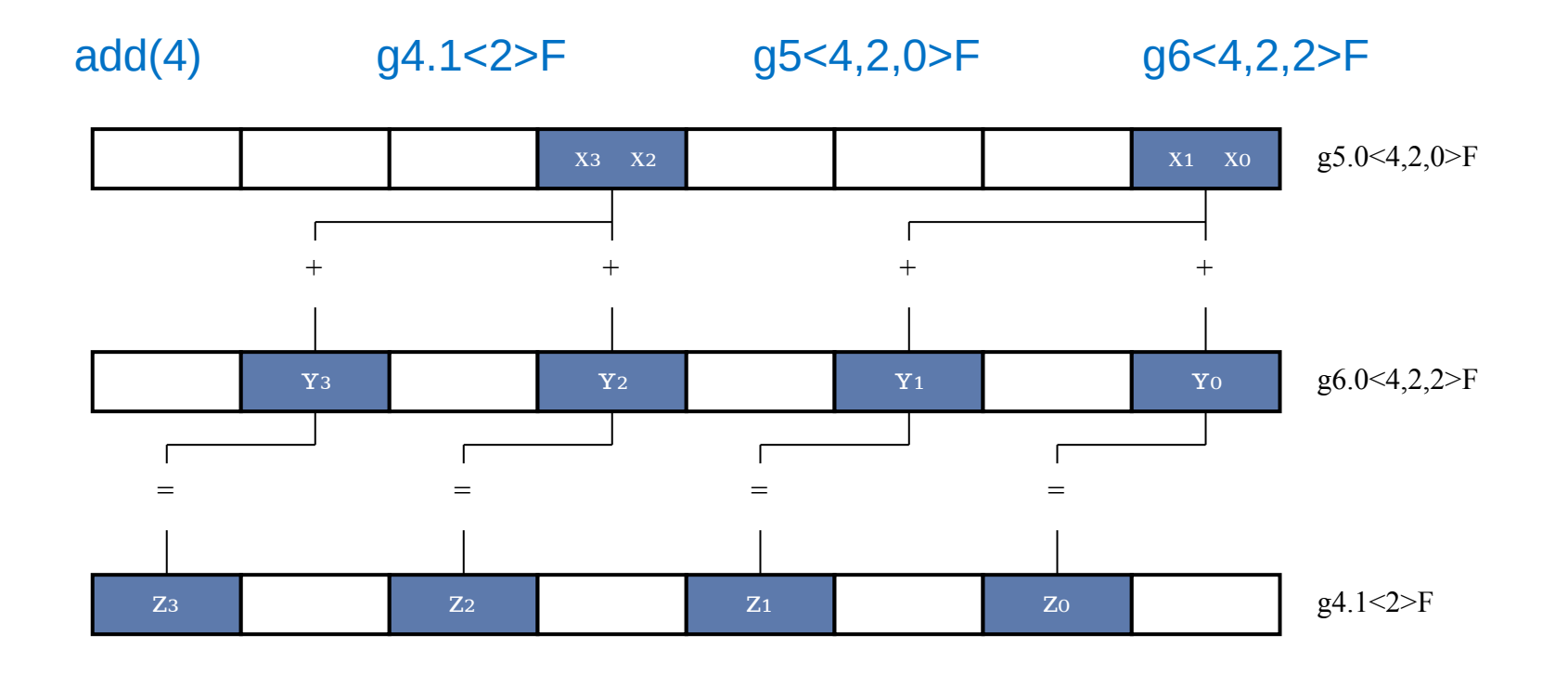

**intel** 

## Source Register Regioning

- Best interpreted by reading them backwards
	- Striding *horizontally,* a*ccessing width* channels
	- Then stride *vertically* from the beginning of the "width*"*
	- Repeat striding horizontally, then vertically until *exec size* channels have been accessed

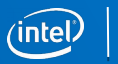

### Register Regioning example

add(4) g4.1<2>F g5<4,2,0>F g6<4,2,2>F

- Access 2 (width) channels by striding by 2 (horizontally)
- Then stride by 4 (vertically)

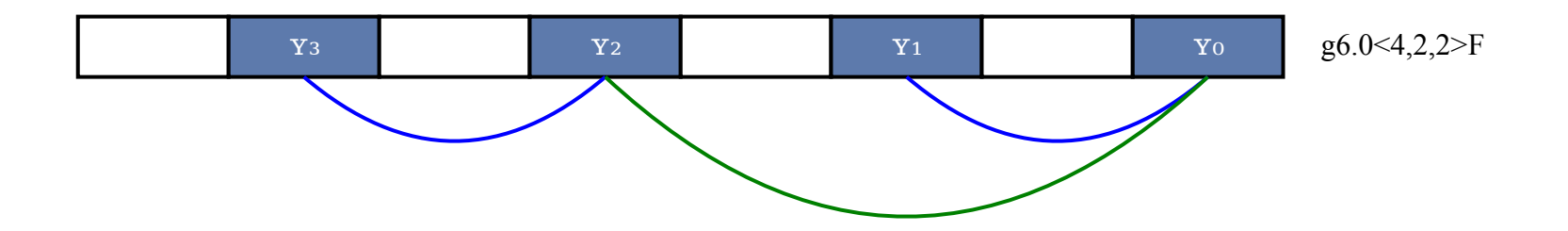

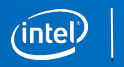

## Register Regioning key points

- Only a few register regions are common
	- <8,8,1> standard "read the channels in order"
	- <0,1,0> uniform "read the same channel" *exec size* times
	- <0,4,1> vec4 uniform "read same four channels in order"
- Equivalent regions can be described in multiple ways
- **Many restrictions on what combinations are legal**
	- Must consider all operand regions, subregister, etc, to determine legality
	- Difficult for a human to quickly determine whether an instruction is legal

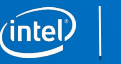

#### bool to float

mov(8) g3<1>F -g2<8,8,1>D

- Integer True represented by all-ones (-1) and False represented by 0
- Want float 1.0f for true and 0.0f for false
- Implement with a type-converting move and a negation modifier

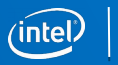

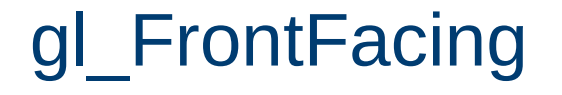

- GLSL built-in variable that indicates if primitive is front or backfacing
- *Thread payload* contains backfacing bit in bit 15

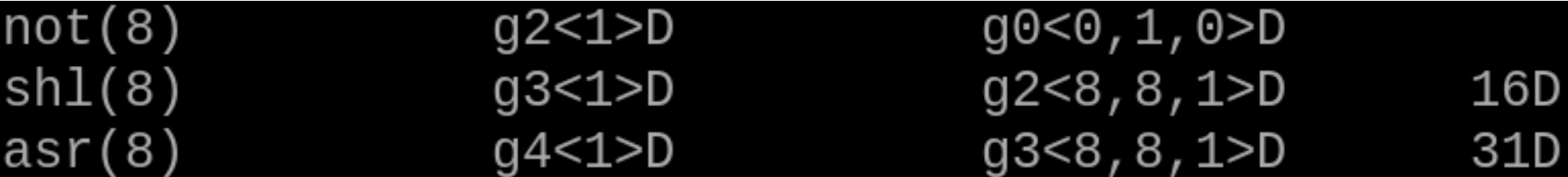

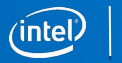

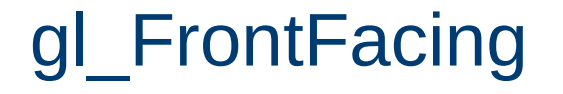

- GLSL built-in variable that indicates if primitive is front or backfacing
- *Thread payload* contains backfacing bit in bit 15

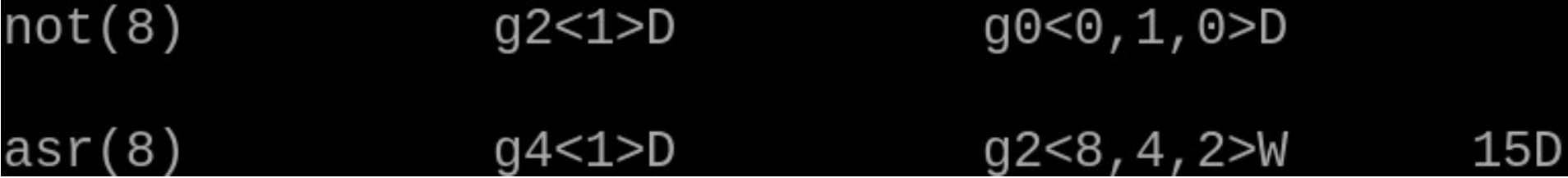

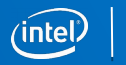

## gl\_FrontFacing, a realization

- Backfacing bit is the high bit the sign bit of a 16-bit word
- Could use negation source modifier to flip that bit… except for 0
- Low bits of payload are primitive topology, and it must be non-zero!

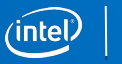

## gl\_FrontFacing, a realization

asr(8) g2<1>D -g0<0,1,0>W 15D

- Backfacing bit is the high bit the sign bit of a 16-bit word
- Could use negation source modifier to flip that bit… except for 0
- Low bits of payload are primitive topology, and it must be non-zero!
- All in one instruction
	- Negate to flip high bit
	- Arithmetic shift right to fill low 16 bits
	- Sign-extend result to fill high 16-bits

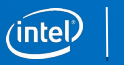

## sign(float x)

#### Returns 1.0 if  $x > 0.0$ ; -1.0 for  $x < 0.0$ ; 0.0 for  $x == 0.0$

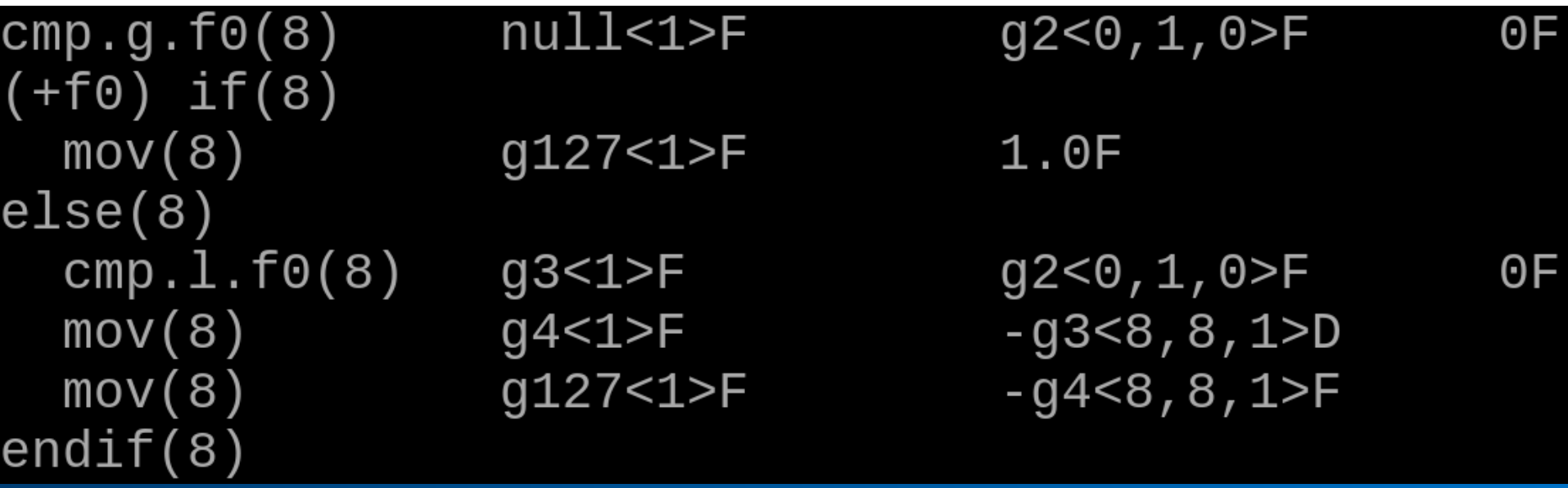

## sign(float x), better

- Operate on float's bits directly
	- Extract sign bit
	- Conditionally OR in 1.0f (0x3f800000) if input is non-zero

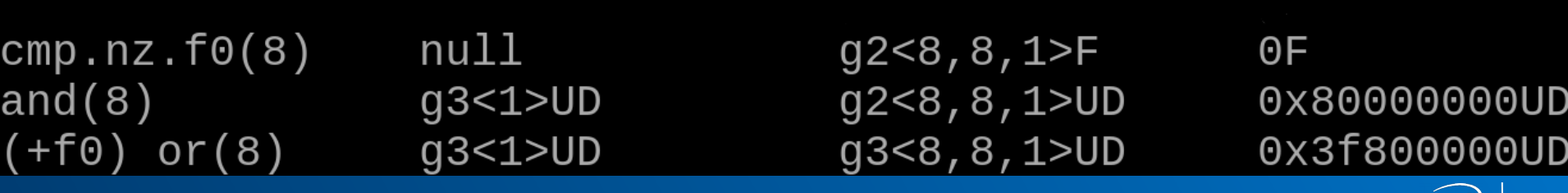

## sign(float x), better

- Operate on float's bits directly
	- Extract sign bit
	- Conditionally OR in 1.0f (0x3f800000) if input is non-zero

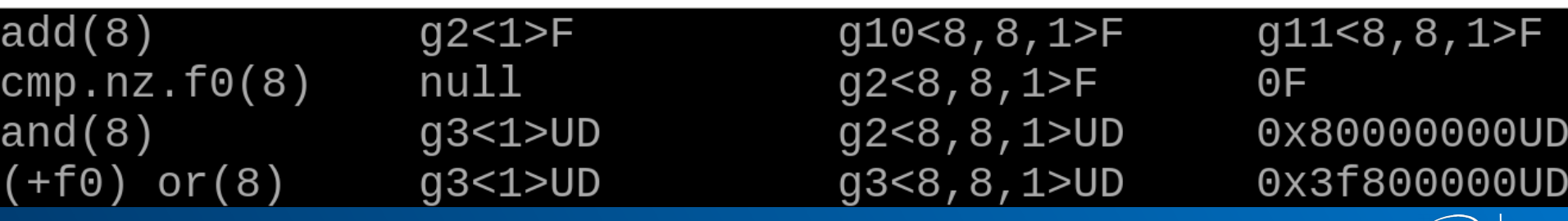

inte

## sign(float x), better

- Operate on float's bits directly
	- Extract sign bit
	- Conditionally OR in 1.0f (0x3f800000) if input is non-zero

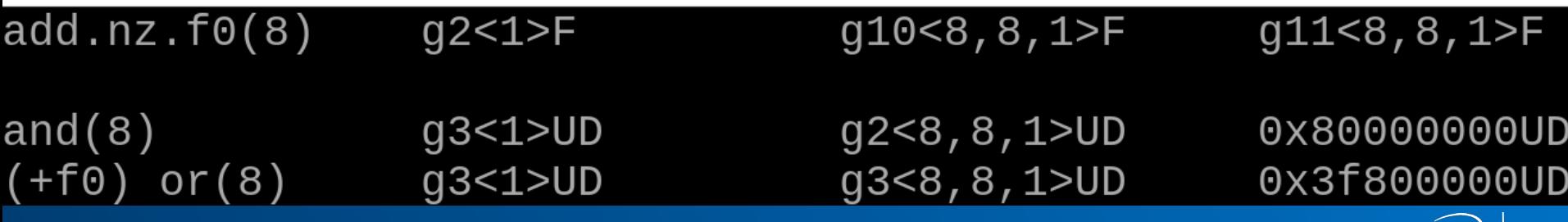

#### tests/shaders/glsl-fs-integer-multiplication

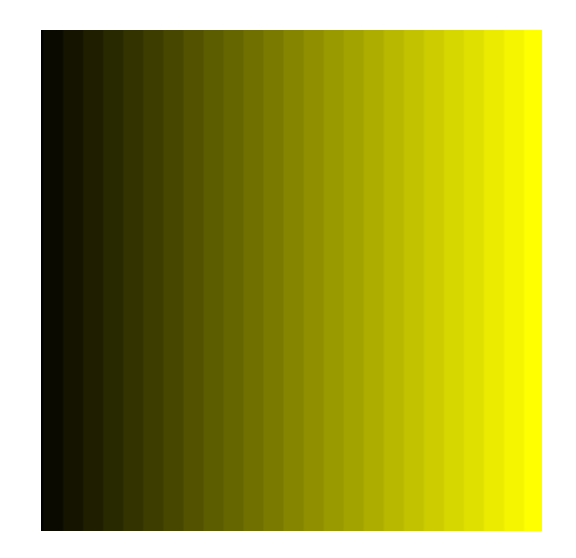

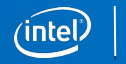

 $mov(8)$  $mov(8)$  $add(8)$  $mov(8)$  $mul(8)$  $mov(8)$  $mul(8)$  $rndd(8)$ <code>mul(8)</code>  $mov(8)$ 

q127<1>F  $q3<1>$ F g5<1>F  $q6<1>D$  $q7<sub>1</sub>><sub>D</sub>$ g8<1>F g9<1>F g10<1>F g125<1>F g124<1>F

add(16) g2<1>UW g1.4<1,4,0>UW<br>mov(8) g126<1>F [0F 0F,0F,0F]VF 0x11001010V  $1F$  $q2<8, 4, 1>UW$  $g3<8, 8, 1$ >F  $0.5F$  $g5 < 8, 8, 1 > F$  $q4<0, 1, 0>0$  $q6<8, 8, 1>D$  $q7<8, 8, 1>D$  $g8 < 8, 8, 1 > F$  $0.01F$  $-g9 < 8, 8, 1 > F$  $-g10<8, 8, 1$  $0.04F$  $q125 < 8, 8, 1 > F$ 

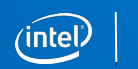

### Complexity even in simple cases

- At least 10 different architectural features in use
- Lots of knobs, even more restrictions
	- On regioning (very complex)
	- On source mods, operand types, saturate, conditional-mod, per-instruction
	- Restrictions change each generation
- Not simple to inspect a program and verify restrictions are not violated
	- I feel this way after six years of practice
	- How can I expect those less experienced to do this?

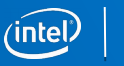

## Validate the generated assembly

mesa/src/intel/compiler/brw\_eu\_validate.c

- Validates 8 classes of problems
	- Around 50 restrictions checked in total
	- Includes all register regioning restrictions (which are the easiest to miss)
- Nearly exhaustive unit testing
- Automatically validates generated shader programs in debug builds
- Optionally validates with INTEL\_DEBUG={fs,vs,cs,…} envar

add(8)  $q0 < 1$ >F  $q0 < 8, 8, 1 > F$   $q0 < 8, 16, 1 > F$ ERROR: ExecSize must be greater than or equal to Width

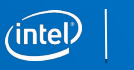

## Post-mortem debugging

- Things still slip through
	- Not all restrictions are checked (yet)
	- Validator doesn't run in release builds
- Kernel v4.13 captures compiled shaders in error state
- aubinator error decode runs validator on error states
	- Improved validator capable of detecting previously undetected problems

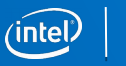

### i965 instruction set is complex

- But manageably so with some guard rails
- Offers interesting optimization possibilities
	- More than just bit-twiddling hacks
- Challenging and rewarding to apply knowledge of i965 instruction set to optimize apps
- I hope this talk enables you to do just that!

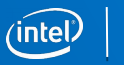

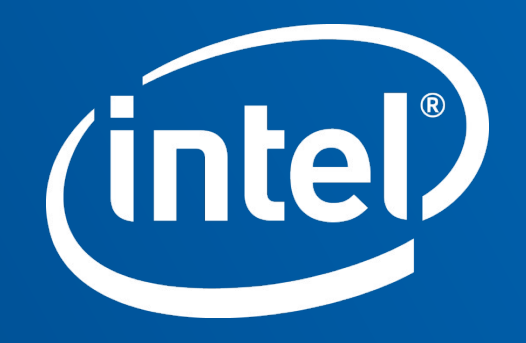

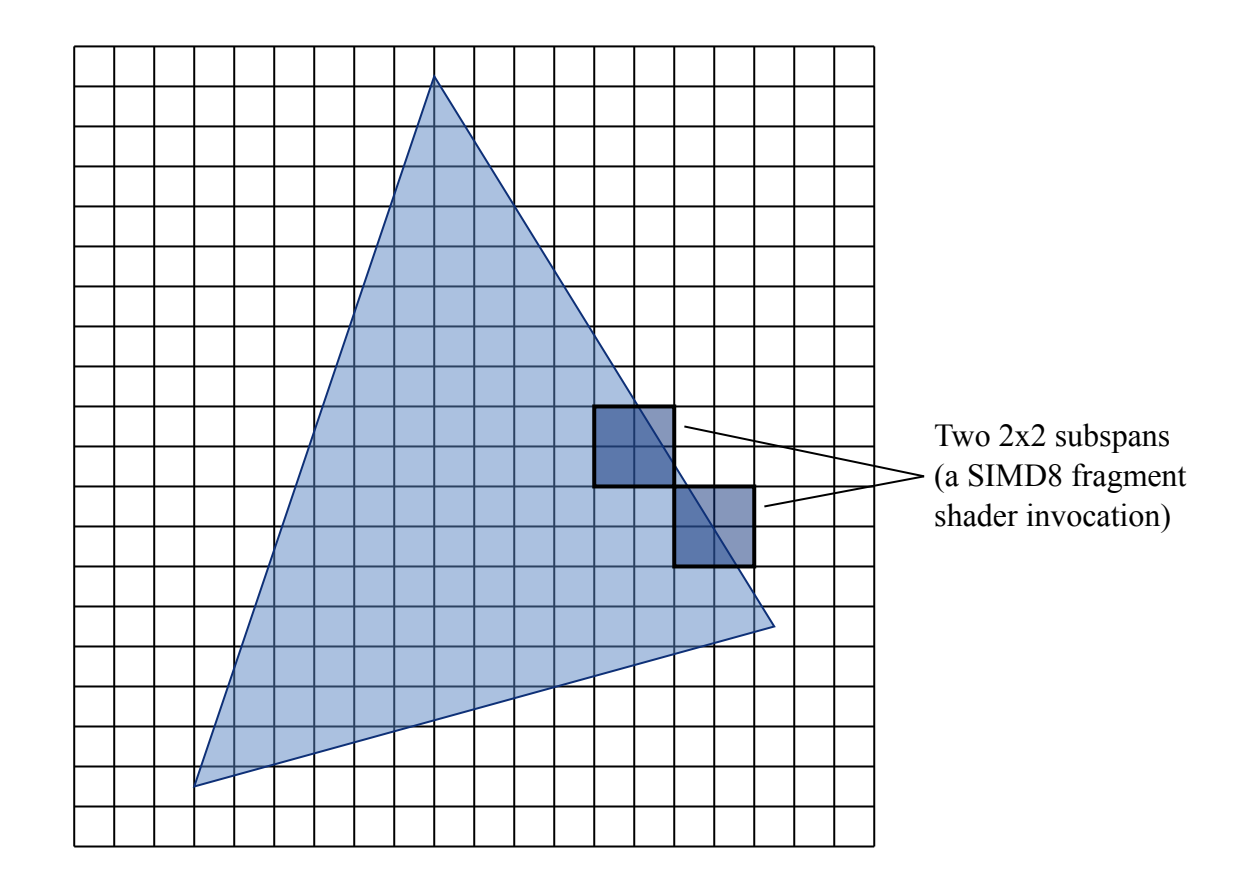

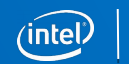

## gl\_HelperInvocation

- Indicates whether an invocation is a *helper*
	- Only used for calculating derivatives, etc.
- Information provided in *thread payload* as a pixel mask
	- Again opposite of what we need; Set bit if not a helper

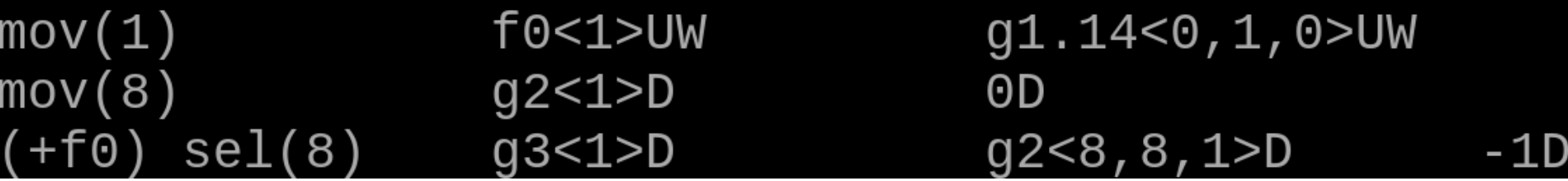

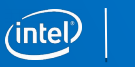

# gl\_HelperInvocation

#### shr(8) g2<1>UW g1.28<1,8,0>UB 0x76543210UV

- Right shift with vector immediate
	- Gets bit into the right location
	- Garbage in high bits, and bit is still opposite of what we need

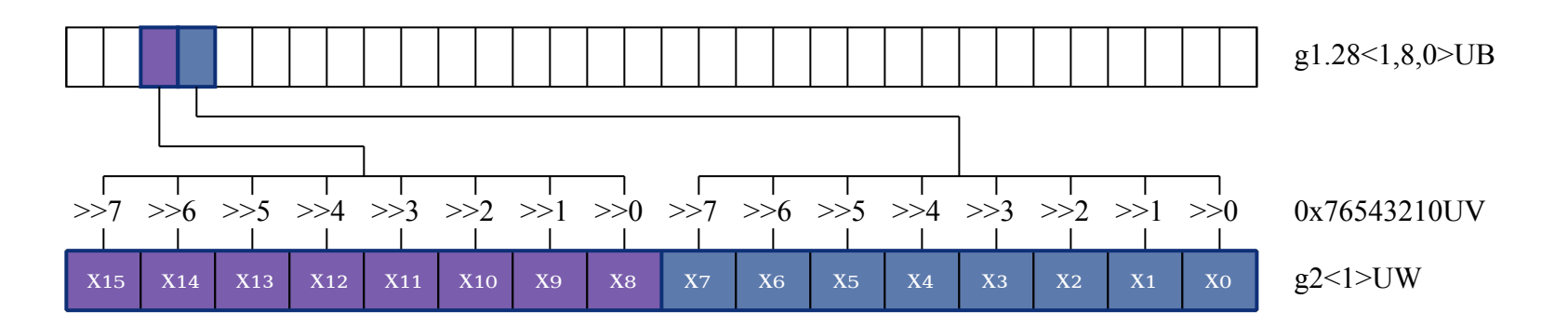

# gl\_HelperInvocation

#### and(8) g3<1>UD ~g2<8,8,1>UW 0x0001UW

- Need to clean up shift's result
	- Garbage in high bits
	- Low bit is still opposite of what we need
- Negate source modifier on and/or/xor on Broadwell+ performs bitwise-not
- Gives us 0/1
	- Now just a negation (likely free!) converts to canonical true/false representations
- **Two instructions, no flag register used**

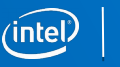